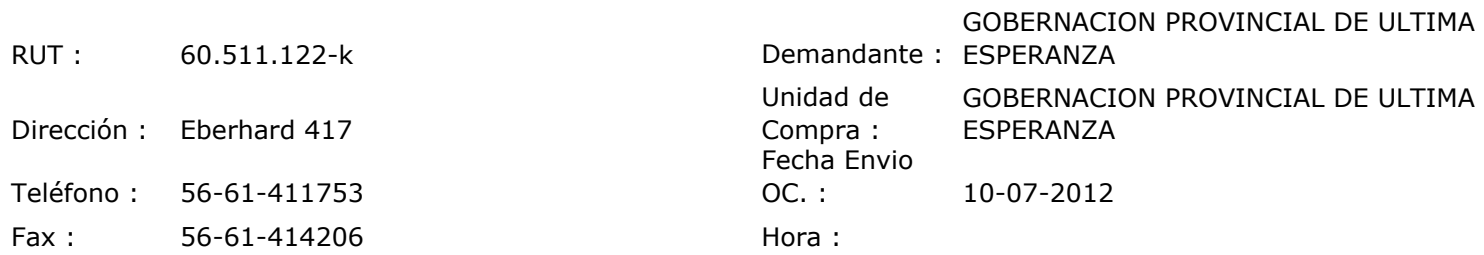

## ORDEN DE COMPRA Nº: 11083

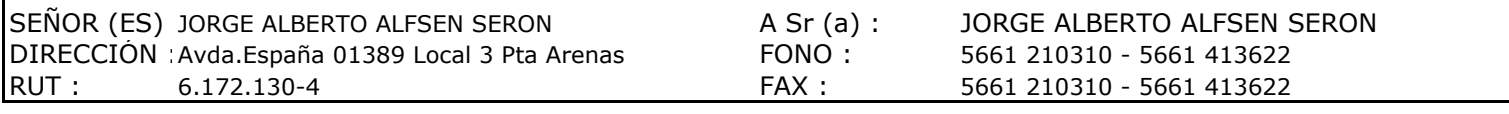

Г

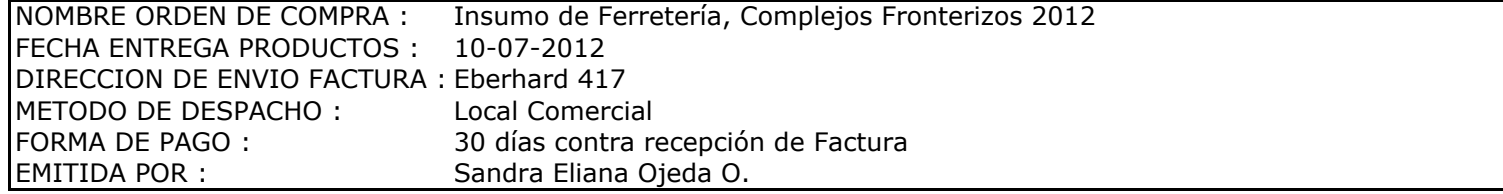

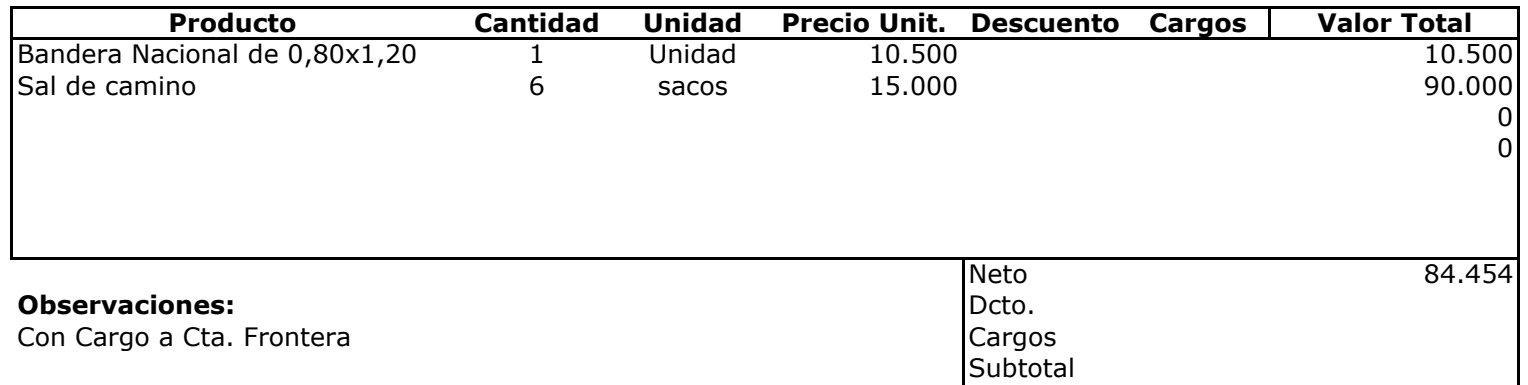

Exento<br>IMPUESTO

**Total** 

19.095 100.500

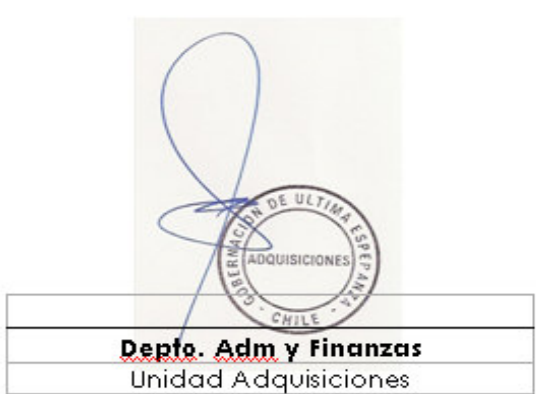